## **MONTHLY TEST - 2**

Class: XII Session: SEP 2021-22 Computer Science (Code 083) (Theory: Term-1)

Maximum Marks: 35 Time Allowed: 90 Minutes

**General Instructions:** 

- The question paper is divided into 3 Sections A, B and C.
- Section A, consist of 25 Questions (1-25). Attempt any 20 questions.
- Section B, consist of 24 Questions (26-49). Attempt any 20 questions.
- Section C, consist of 6 case study-based Questions (50-55). Attempt any 5 questions.
- All questions carry equal marks.

| QN | SECTION -A                                                                       |
|----|----------------------------------------------------------------------------------|
| 0  |                                                                                  |
|    | This section consists of 25 Questions (1 to 25). Attempt any 20                  |
|    | questions from this section. Choose the best possible option.                    |
| 1  | Which of the following option is not correct?                                    |
|    | a. if we try to read a text file that does not exist, an error occurs.           |
|    | b. if we try to read a text file that does not exist, the file gets created.     |
|    | c. if we try to write on a text file that does not exist, no error occurs.       |
|    | d. if we try to write on a text file that does not exist, the file gets Created. |
| 2  | Which of the following options can be used to read the first line of a text      |
|    | file Myfile.txt?                                                                 |
|    | a. myfile = open('Myfile.txt'); myfile.read()                                    |
|    | b. myfile = open('Myfile.txt','r'); myfile.read(n)                               |
|    | c. myfile = open('Myfile.txt'); myfile.readline()                                |
|    | d. myfile = open('Myfile.txt'); myfile.readlines()                               |
| 3  | Assume that the position of the file pointer is at the beginning of 3rd line     |
|    | in a text file. Which of the following option can be used to read all the        |
|    | remaining lines?                                                                 |

|   | a. myfile.read() b. myfile.read(n) c. myfile.readline() d.                    |
|---|-------------------------------------------------------------------------------|
|   | myfile.readlines()                                                            |
| 4 | A text file student.txt is stored in the storage device. Identify the correct |
|   | option out of the following options to open the file in read mode.            |
|   | i. myfile = open('student.txt','rb')                                          |
|   | ii. myfile = open('student.txt','w')                                          |
|   | iii. myfile = open('student.txt','r')                                         |
|   | iv. myfile = open('student.txt')                                              |
|   | a. only i b. both i and iv c. both iii and iv d. both i and iii               |
| 5 | Which of the following statement is incorrect in the context of binary        |
|   | files?                                                                        |
|   | a. Information is stored in the same format in which the information is       |
|   | held in memory. b. No character translation takes place                       |
|   | c. Every line ends with a new line character                                  |
|   | d. pickle module is used for reading and writing                              |
| 6 | What is the significance of the tell() method?                                |
|   | a. tells the path of file                                                     |
|   | b. tells the current position of the file pointer within the file             |
|   | c. tells the end position within the file                                     |
|   | d. checks the existence of a file at the desired location                     |
| 7 | Which of the following statement is true?                                     |
|   | a. pickling creates an object from a sequence of bytes                        |
|   | b. pickling is used for object serialization                                  |
|   | c. pickling is used for object deserialization                                |
|   | d. pickling is used to manage all types of files in Python                    |
| 8 | Syntax of seek function in Python is myfile.seek(offset, reference_point)     |
|   | where myfile is the file object. What is the default value of                 |
|   | reference_point?                                                              |
|   | a. 0 b. 1 c. 2 d. 3                                                           |
| 9 | Syntax for opening Student.csv file in write mode is                          |
|   | myfile = open("Student.csv","w",newline=").                                   |
|   | What is the importance of newline="?                                          |
|   | a. A newline gets added to the file                                           |
|   | b. Empty string gets appended to the first line.                              |
|   | c. Empty string gets appended to all lines.                                   |
|   | d. EOL translation is suppressed                                              |
|   |                                                                               |

| 10 | What is the correct expansion of CSV files?                                                  |  |  |
|----|----------------------------------------------------------------------------------------------|--|--|
| 10 | a. Comma Separable Values                                                                    |  |  |
|    | ·                                                                                            |  |  |
|    | b. Comma Separated Values                                                                    |  |  |
|    | c. Comma Split Values                                                                        |  |  |
| 44 | d. Comma Separation Values                                                                   |  |  |
| 11 | Which of the following is not a function / method of csv module in                           |  |  |
|    | Python?                                                                                      |  |  |
|    | a. read() b. reader() c. writer() d. writerow()                                              |  |  |
| 12 | Suppose content of 'Myfile.txt' is:                                                          |  |  |
|    | T. S. Li. A. S. Li. Roy.                                                                     |  |  |
|    | Twinkle twinkle little star                                                                  |  |  |
|    | How I wonder what you are                                                                    |  |  |
|    | Up above the world so high                                                                   |  |  |
|    | Like a diamond in the sky                                                                    |  |  |
|    |                                                                                              |  |  |
|    | What will be the output of the following code?                                               |  |  |
|    | <pre>myfile = open("Myfile.txt") data = myfile.readlines()</pre>                             |  |  |
|    | print (len (data))                                                                           |  |  |
|    | myfile.close()                                                                               |  |  |
|    | a. 3 b. 4 c. 5 d. 6                                                                          |  |  |
| 42 | Raghav is trying to write a tuple tup1 = (1,2,3,4,5) on a binary file <b>test.bin</b> . Cons |  |  |
| 13 | following code written by him.                                                               |  |  |
|    | import pickle                                                                                |  |  |
|    | tup1 = (1, 2, 3, 4, 5)                                                                       |  |  |
|    | <pre>myfile = open("test.bin",'wb')</pre>                                                    |  |  |
|    | pickle. #Statement 1                                                                         |  |  |
|    | myfile.close()                                                                               |  |  |
|    | Identify the missing code in Statement 1.                                                    |  |  |
|    | a. dump(myfile,tup1)                                                                         |  |  |
|    | b. dump(tup1, myfile)                                                                        |  |  |
|    | c. write(tup1,myfile)                                                                        |  |  |
|    | d. load(myfile,tup1)                                                                         |  |  |

| 14 | A binary file emp                                                                                                    | loyee.dat has foll                                                                                                    | owing data                                                                                                    |                      |    |
|----|----------------------------------------------------------------------------------------------------|----------------------------------------------------------------------------------------------------|----------------------------------------------------------------------------------------------------|----------------------|----|
| 17 |                                                                                                    | Empi                                                                                                    | no empname                                                                                                    | Salary               |    |
|    |                                                                                                    | 101                                                                                                    | Anuj                                                                                                    | 50000                |    |
|    |                                                                                                    | 102                                                                                                    | Arijita                                                                                                    | 40000                |    |
|    |                                                                                                    | 103                                                                                                    | Hanika                                                                                                    | 30000                |    |
|    |                                                                                                    | 104                                                                                                    | Firoz                                                                                                    | 60000                |    |
|    |                                                                                                    | 105                                                                                                    | Vijaylakshr                                                                                                    | ni 40000             |    |
|    |                                                                                                    |                                                                                                    |                                                                                                    | 7)                   |    |
|    | def d                                                                                                    | lisplay(eno):                                                                                                    |                                                                                                    |                      |    |
|    | f                                                                                                    | open("employ=                                                                                                    | yee.dat","rb                                                                                                    | ")                   |    |
|    | t                                                                                                    | otSum=0                                                                                                    |                                                                                                    |                      |    |
|    | t                                                                                                    | ry:                                                                                                    |                                                                                                    |                      |    |
|    |                                                                                                    | while True                                                                                                    | ***                                                                                                    |                      |    |
|    |                                                                                                    |                                                                                                    | kle.load(f)                                                                                                    |                      |    |
|    |                                                                                                    | if R[(                                                                                                    | )]==eno:                                                                                                    | W-7.0774             |    |
|    |                                                                                                    |                                                                                                    |                                                                                                    | #Line1               |    |
|    |                                                                                                    | vaant.                                                                                                    | totsum=t                                                                                                    | otSum+R[2]           |    |
|    | е                                                                                                    | f.close()                                                                                                    |                                                                                                    |                      |    |
|    | n                                                                                                    | rint(totSum)                                                                                                    |                                                                                                    |                      |    |
|    | P                                                                                                    | Tine (cocount)                                                                                                    |                                                                                                    |                      |    |
|    | When the abov                                                                                                    | e mentioned fur                                                                                                    | nction, display                                                                                                    | (103) is executed, t | he |
|    | output displaye                                                                                                    | d is 190000.                                                                                                    |                                                                                                    |                      |    |
|    | Write appropria                                                                                                    | ite jump statem                                                                                                    | ent from the fo                                                                                                    | llowing to obtain t  | he |
|    | above output.                                                                                                    |                                                                                                    |                                                                                                    |                      |    |
|    | a. jump                                                                                                    | b. break d                                                                                                    | c. continue                                                                                                    | d. return            |    |
| 15 | Suppose conten                                                                                                    | t of 'Myfile.txt' is                                                                                                    | 7,000                                                                                                    |                      |    |
|    |                                                                                                    | Humpty D                                                                                                    | umpty sat on a v                                                                                                    | vall                 |    |
|    |                                                                                                    | 25. (5)                                                                                                    | umpty had a gre                                                                                                    |                      |    |
|    |                                                                                                    | 5.25                                                                                                    |                                                                                                    | I the king's men     |    |
|    | SAME DE LA RECEINA DE LA RECEINA DE LA RECEI | and the second second s | ut Humpty toget                                                                                                    | ner again            |    |
|    |                                                                                                    | output of the follo                                                                                                    | (100 kg)                                                                                                    |                      |    |
|    |                                                                                                    | myfile = ope                                                                                                    | The state of the state of the s | position areas       |    |
|    |                                                                                                    | record = myf                                                                                                    |                                                                                                    | plit()               |    |
|    |                                                                                                    | print(len(re                                                                                                    |                                                                                                    |                      |    |
|    |                                                                                                    | myfile.close                                                                                                    | ()                                                                                                    |                      |    |
|    | a. 24 b. 2                                                                                                    | 5 c. 26                                                                                                    | d. 27                                                                                                    |                      |    |
|    |                                                                                                    |                                                                                                    |                                                                                                    |                      |    |

```
Suppose content of 'Myfile.txt' is
16
                                  Honesty is the best policy.
      What will be the output of the following code?
              myfile = open("Myfile.txt")
              x = myfile.read()
              print(len(x))
              myfile.close()
      a. 5
             b. 25
                      c. 26
                               d. 27
      Suppose content of 'Myfile.txt' is
17
       Culture is the widening of the mind and of the spirit.
      What will be the output of the following code?
                   myfile = open("Myfile.txt")
                   x = myfile.read()
                   y = x.count('the')
                   print(y)
                   myfile.close()
                       c. 4
      a. 2
              b. 3
                               d. 5
      Which of the following statement opens a binary file record.bin in write
18
      mode and writes data from a list lst1 = [1,2,3,4] on the binary file?
         a. with open('record.bin','wb') as myfile:
                 pickle.dump(lst1,myfile)
         b. with open('record.bin','wb') as myfile:
                  pickle.dump(myfile,lst1)
         c. with open('record.bin','wb+') as myfile:
                     pickle.dump(myfile,lst1)
         d. with open('record.bin','ab') as myfile:
                     pickle.dump(myfile,lst1)
```

## 19 Suppose content of 'Myfile.txt' is

## Ek Bharat Shreshtha Bharat

What will be the output of the following code?

```
myfile = open("Myfile.txt")
vlist = list("aeiouAEIOU")
vc=0
x = myfile.read()
for y in x:
    if(y in vlist):
        vc+=1
print(vc)
myfile.close()
```

a. 2 b. 3 c. 4 d. 5

20 Consider the following directory structure.

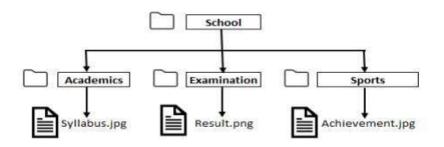

Suppose root directory (School) and present working directory are the same. What will be the absolute path of the file Syllabus.jpg?

- a. School/syllabus.jpg
- b. School/Academics/syllabus.jpg
- c. School/Academics/../syllabus.jpg
- d. School/Examination/syllabus.jpg

| 21 | Assume the content of text file, 'student.txt' is:                                |  |  |
|----|-----------------------------------------------------------------------------------|--|--|
|    | Arjun Kumar                                                                       |  |  |
|    | Ismail Khan                                                                       |  |  |
|    | Joseph B                                                                          |  |  |
|    | Hanika Kiran                                                                      |  |  |
|    |                                                                                   |  |  |
|    | What will be the data type of data_rec?                                           |  |  |
|    | <pre>myfile = open("Myfile.txt")</pre>                                            |  |  |
|    | <pre>data_rec = myfile.readlines()</pre>                                          |  |  |
|    | myfile.close()                                                                    |  |  |
|    | a. string b. list c. tuple d. dictionary                                          |  |  |
| 22 | Which function is used to write a list of string in a file?                       |  |  |
|    | a) writeline() b) writelines() c) writestatement() d) writefullline()             |  |  |
| 23 | In python what is the default EOL character?                                      |  |  |
|    | a. EOL b.\t c.\n d.\r                                                             |  |  |
| 24 | In regards to separated value files such as .csv and .tsv, what is the delimiter? |  |  |
|    | a. Any character such as the comma (,) or tab (\t) that is used to                |  |  |
|    | separate the column data.                                                         |  |  |
|    | b. Delimiters are not used in separated value files                               |  |  |
|    | c. Anywhere the comma (,) character is used in the file                           |  |  |
|    | d. Any character such as the comma (,) or tab (\t) that is used to                |  |  |
|    | separate the row data                                                             |  |  |
| 25 | In separated value files such as .csv and .tsv, what does the first row in        |  |  |
|    | the file typically contain?                                                       |  |  |
|    | a. The author of the table data                                                   |  |  |
|    | b. The column names of the data                                                   |  |  |
|    | c. The source of the data                                                         |  |  |
|    | d. Notes about the table data                                                     |  |  |
|    | Section-B This section consists of 24 Questions (26 to 49). Attempt any 20        |  |  |
|    | questions.                                                                        |  |  |
| 26 | Assume you have a file object my_data which has properly opened a                 |  |  |
| 20 | separated value file that uses the tab character (\t) as the delimiter.           |  |  |
|    | What is the proper way to open the file using the Python csv module and           |  |  |
|    | assign it to the variable csv_reader?                                             |  |  |

Assume that csv has already been imported.

- a. csv\_reader = csv.reader(my\_data)
- b. csv\_reader = csv.tab\_reader(my\_data)
- c. csv\_reader = csv.reader(my\_data, delimiter='\t')
- d. csv\_reader = csv.reader(my\_data, tab\_delimited=True)
- 27 When iterating over an object returned from csv.reader(), what is returned with each iteration?

For example, given the following code block that assumes csv\_reader is an object returned from csv.reader(), what would be printed to the console with each iteration?

for item in csv reader:

print(item)

- a. The column data as a list
- b. The individual value data that is separated by the delimiter
- c. The row data as a list
- d. The full line of the file as a string
- When writing to a CSV file using the .writerow() method of the csv.DictWriter object, what must each key in the input dict represent? Below is an example:

with open('test\_file.csv', mode='w') as csv\_file:

writer = csv.DictWriter(csv\_file, fieldnames=['first\_col', 'second\_col'])
writer.writeheader()

# This input dictionary is what the question is referring
# to and is not necessarily correct as shown.
writer.writerow({'key1':'value1', 'key2':'value2'})

- a. Each key must match up to the field names (column names) used to identify the column data
- b. Each key must match up to the field names (index names) used to identify the row data
- c. Each key indicates the column index as an integer for where the value should go

|    | d. Each key indicates the row index as an integer for where the data           |  |
|----|--------------------------------------------------------------------------------|--|
|    | should go                                                                      |  |
|    |                                                                                |  |
| 29 | Which of the following function flushes the files implicitly?                  |  |
|    | a. flush() b. close() c. open() d. fflush()                                    |  |
| 30 | Which of the following file types can be opened with notepad as well as        |  |
|    | ms excel?                                                                      |  |
|    | a. Text Files b. Binary Files c. CSV Files d. None of these                    |  |
| 31 | Ms. Suman is working on a binary file and wants to write data from a list      |  |
|    | to a binary file. Consider list object as I1, binary file suman_list.dat, and  |  |
|    | file object as f. Which of the following can be the correct statement for      |  |
|    | her?                                                                           |  |
|    | a) f = open('sum_list','wb')                                                   |  |
|    | pickle.dump(l1,f)                                                              |  |
|    | b) f = open('sum_list','rb')                                                   |  |
|    | l1=pickle.dump(f)                                                              |  |
|    | c) f = open('sum_list','wb')                                                   |  |
|    | pickle.load(l1,f)                                                              |  |
|    | d) f = open('sum_list','rb')                                                   |  |
|    | l1=pickle.load(f)                                                              |  |
| 32 | Which of the following is not a correct statement for binary files?            |  |
|    | a) Easy for carrying data into buffer                                          |  |
|    | b) Much faster than other file systems                                         |  |
|    | c) Characters translation is not required                                      |  |
|    | d) Every line ends with new line character '\n'                                |  |
| 33 | To read the entire remaining contents of the file as a string from a file      |  |
|    | object f, we use                                                               |  |
|    | a) f.read(2) b) f.read() c) f.readline() d) f.readlines()                      |  |
| 34 | How do you get the current position within the file?                           |  |
|    | a) f.seek() b) f.tell() c) f.loc d) f.pos                                      |  |
| 35 | The readlines() method returns                                                 |  |
|    | a) str b) a list of lines c) a list of single characters d) a list of integers |  |
| 36 | To open a file c:\text.txt for writing, we use                                 |  |
|    | a) outfile = open("c:\test.txt", "w")                                          |  |
|    | b) outfile = open("c:\\test.txt", "w")                                         |  |
|    | c) outfile = open(file = "c:\test.txt", "w")                                   |  |

|     | d) outfile = open(file = "c:\\test.txt", "w")                                |  |
|-----|------------------------------------------------------------------------------|--|
| 37  | Change the file position to an offset value from the starting position.      |  |
|     | a) fp.seek(offset, 0) b) fp.seek(offset, 1)                                  |  |
|     | c) fp.seek(offset, 2) d) none of the mentioned                               |  |
| 38  | Command to delete a file.                                                    |  |
|     | a) del(fp) b) fp.delete() c) os.remove('file') d) os.delete('file')          |  |
| 39  | Which of the following statements are true?                                  |  |
|     | a) When you open a file for reading an error occurs, if the file does not    |  |
|     | exist                                                                        |  |
|     | b) When you open a file for writing a new file is created, if the file does  |  |
|     | not exist                                                                    |  |
|     | c) When you open a file for writing, the existing file is overwritten with   |  |
|     | the new file, if the file exists,                                            |  |
|     | d) All of the mentioned                                                      |  |
|     |                                                                              |  |
| 40  | What is the correct syntax of rename() a file?                               |  |
|     | a) rename(current_file_name, new_file_name)                                  |  |
|     | b) rename(new_file_name, current_file_name,)                                 |  |
|     | c) rename(()(current_file_name, new_file_name))                              |  |
|     | d) none of the mentioned                                                     |  |
| 41  | What is the use of seek() method in files?                                   |  |
|     | a) sets the file's current position at the offset                            |  |
|     | b) sets the file's previous position at the offset                           |  |
|     | c) sets the file's current position within the file                          |  |
|     | d) none of the mentioned                                                     |  |
| 42  | What is the pickling?                                                        |  |
|     | a) It is used for object serialization                                       |  |
|     | b) It is used for object descrialization                                     |  |
|     | c) None of the mentioned                                                     |  |
| 40  | d) All of the mentioned                                                      |  |
| 43  | Which of the following syntax can't be used on text file with file object    |  |
|     | named fp?                                                                    |  |
| 4.6 | a. fp.seek(10) b.fp.seek(10,0) c.fp.seek(-10,1) d.fp.seek(fp.tell())         |  |
| 44  | To set the file pointer 15 characters back from current position of the file |  |
|     | object infile, we use                                                        |  |
|     | a.Infile.seek(-15,2) b.Infile.seek(-15,1)                                    |  |
|     | c.Infile.seek(infile.tell()-15,2) d.Infile.seek(infile.tell())               |  |

| 45 | To open a file c:\scores.txt for appending data, we use                                                                                                    |
|----|----------------------------------------------------------------------------------------------------|
|    | a) outfile = open("c:\\scores.txt", "a")                                                                                                    |
|    | b) outfile = open("c:\\scores.txt", "rw")                                                                                                    |
|    | c) outfile = open(file = "c:\scores.txt", "w")                                                                                                    |
|    | d) outfile = open(file = "c:\\scores.txt", "w")                                                                                                    |
| 46 | is a process of storing data into files and allows to performs                                                                                                    |
|    | various tasks such as read, write, append, search and modify in files.                                                                                                    |
|    | a. File handling b. Data handling c) Multi Threading d)Multi                                                                                                    |
|    | Processing                                                                                                    |
| 47 | is function that is used to clear the buffer after write operation on                                                                                                    |
|    | a file.                                                                                                    |
|    | a.Write() b.Writelines() c.flush() d.clear()                                                                                                    |
| 48 | To open a file Myfile.txt ,which is stored at d:\Myfolder, for WRITING , we                                                                                                    |
|    | can use                                                                                                    |
|    | a. F=open("d:\Myfolder\Myfile.txt","w")                                                                                                    |
|    | b. F=open(file="d:\Myfolder\Myfile.txt","w")                                                                                                    |
|    | c. F=open("d:\\Myfolder\Myfile.txt","w")                                                                                                    |
|    | d. F=open(r"d:\Myfolder\Myfile.txt","w")                                                                                                    |
|    |                                                                                                    |
| 49 | Which of the following function is used to write LIST OF STRINGS in a file?                                                                                                    |
|    | a. write()                                                                                                    |
|    | b. writeline()                                                                                                    |
|    | c. writelines()                                                                                                    |
|    | d. write(all)                                                                                                    |
|    | Section-C                                                                                                    |
|    | Case Study based Questions                                                                                                    |
|    | This section consists of 6 Questions (50 -55) Attempt any 5 questions.                                                                                                    |
|    | Rohit, a student of class 12, is learning CSV File Module in Python. During exa                                                                                                    |
|    | he has been assigned an incomplete python code (shown below) to create a<br>'Student.csv' (content shown below). Help him in completing the code which cr                                                                                                    |
|    | desired CSV File.                                                                                                    |
|    | The state of the state of the s |
|    | CSV File                                                                                                    |
|    | 1,AKSHAY,XII,A<br>2,ABHISHEK,XII,A                                                                                                    |
|    | 3,ARVIND,XII,A                                                                                                    |
|    | 4,RAVI,XII,A                                                                                                    |
|    | 5,ASHISH,XII,A                                                                                                    |
|    |                                                                                                    |

```
Incomplete Code
      import
                                                           #Statement-1
      fh = open(____, ____, newline=")
                                                           #Statement-2
      stuwriter = csv.
                                                           #Statement-3
      data = []
      header = ['ROLL NO', 'NAME', 'CLASS', 'SECTION']
      data.append(header)
      for i in range(5):
             roll no = int(input("Enter Roll Number: "))
             name = input("Enter Name : ")
             Class = input("Enter Class: ")
             section = input("Enter Section: ")
             rec = [ ]
                                                          #Statement-4
             data.append(
                                                          #Statement-5
      stuwriter. (data)
                                                          #Statement-6
      fh.close()
      Identify the suitable code for blank space in the line marked as
50
      Statement-1.
      a) csv file
                     b) CSV
                               c) csv
                                        d) cvs
      Identify the missing code for blank space in line marked as Statement-2.
51
      a) "Student.csv", "wb" b) "Student.csv", "w" c) "Student.csv", "r"
      "Student.cvs","r"
      Choose the function name (with argument) that should be used in the
52
      blank space of line marked as Statement-3.
      a) reader(fh)
                          b) reader(MyFile)
                                                 c) writer(fh)
                                                                  d)
      writer(MyFile)
      Identify the suitable code for blank space in line marked as Statement-4.
53
       a) 'ROLL NO', 'NAME', 'CLASS', 'SECTION'
      b) ROLL NO, NAME, CLASS, SECTION
      c) 'roll no', 'name', 'Class', 'section'
      d) roll no,name,Class,section
      Identify the suitable code for blank space in the line marked as
54
      Statement-5.
      a) data
                   b) record
                                c) rec
                                          d) insert
      Choose the function name that should be used in the blank space of line
55
      marked as Statement-6 to create the desired CSV File?
      a) dump()
                    b) load() c) writerows()
                                                     d) writerow()
```